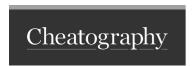

## My WebStorm (js, jQuery) Keyboard Shortcuts Cheat Sheet by keisks via cheatography.com/22038/cs/4583/

| Navigation       |                   |
|------------------|-------------------|
| ALT + F2         | Preview (Browser) |
| Edits            |                   |
| <b>*</b> /       | comment out/in    |
| Chrome           |                   |
| <b>≰</b> +ALT+ J | open JS console   |

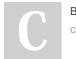

By **keisks** cheatography.com/keisks/

Not published yet. Last updated 11th May, 2016. Page 1 of 1. Sponsored by CrosswordCheats.com Learn to solve cryptic crosswords! http://crosswordcheats.com